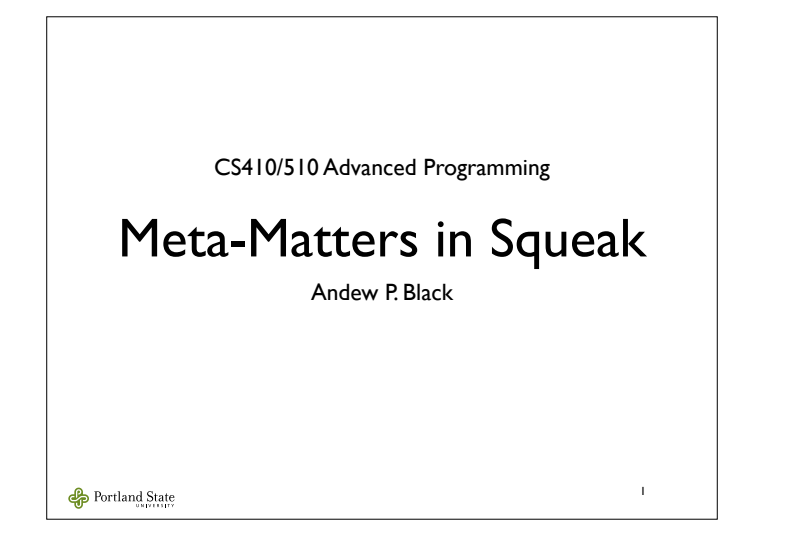

## What's Meta?

- Metaprogramming is the act of writing a program that writes or manipulates another program… or itself
- Why not? After all programs are just data!

2

Portland State

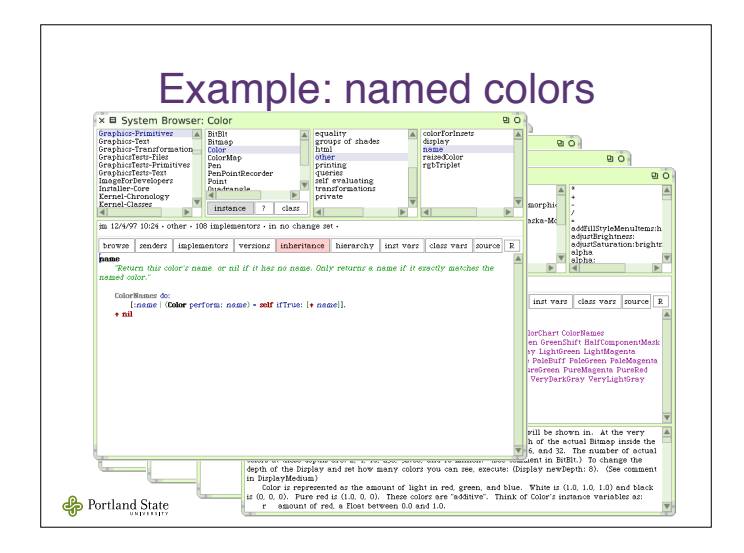

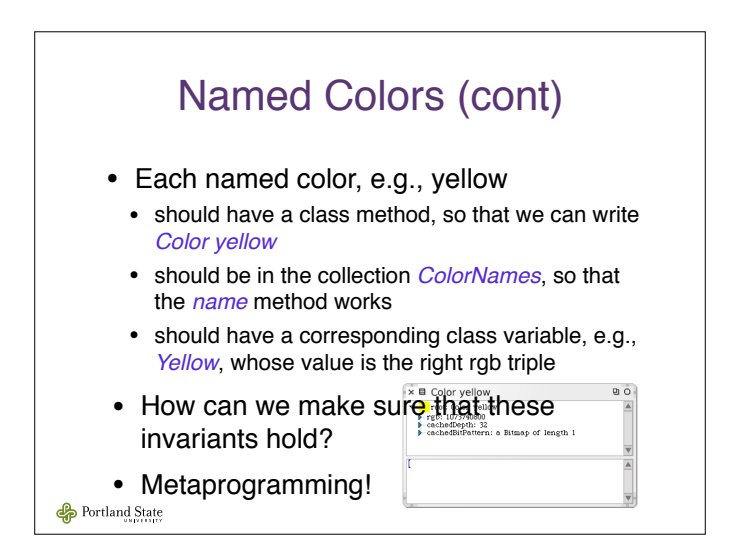

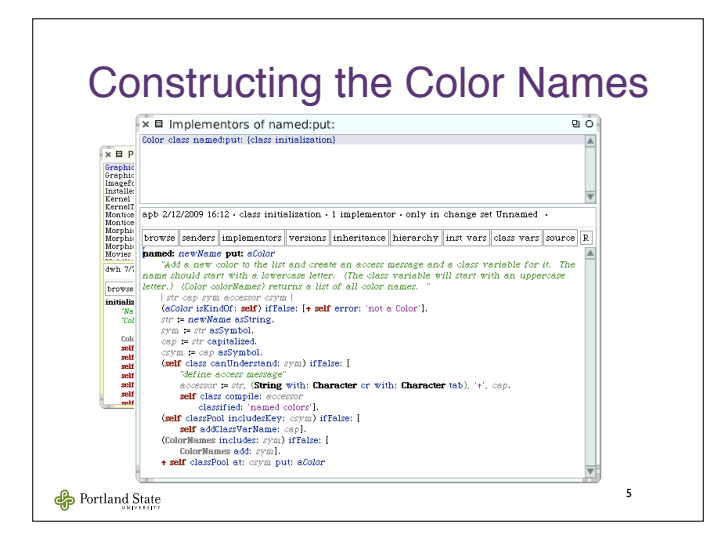

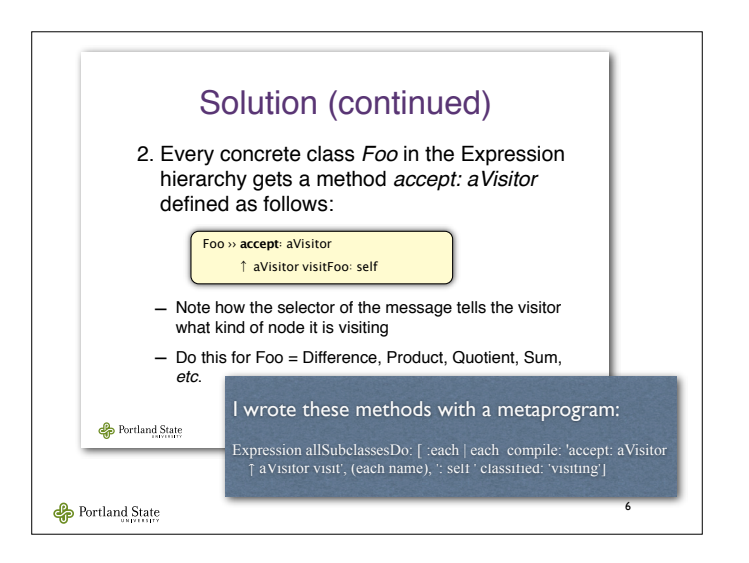

# Alternative Solution

- Instead of writing a separate program to write our program, we could make the program write itself:
	- Put the following single method at the root of the hierarchy:

Expression ›› accept: aVisitor ! aVisitor perform: ('visit', (self class name), ':') asSymbol with: self

7

• This is a reflective program  $-$  one that  $\vert$ writes *itself* dynamically

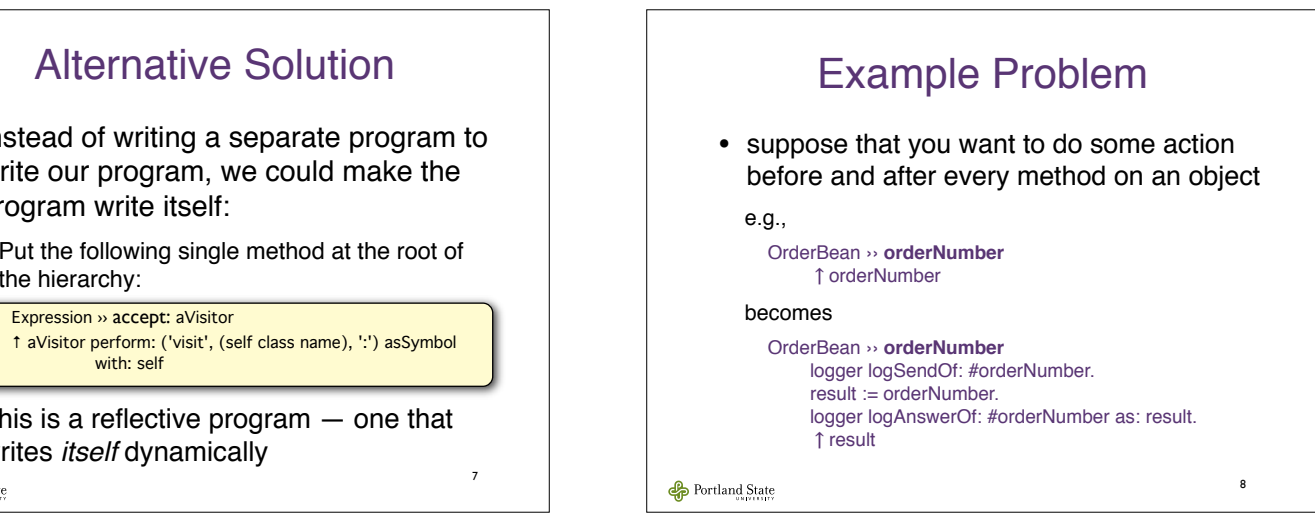

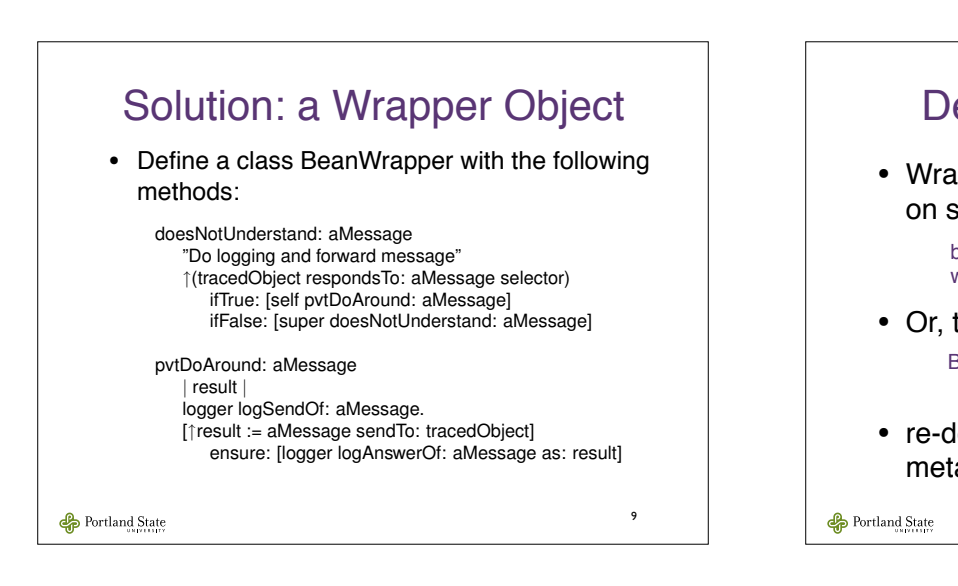

### Deploying the wrappers • Wrappers can be deployed selectively on some particular Bean objects: b := OrderBean new. w := BeanWrapper wrap: b. • Or, they can be deployed on *every* Bean Bean ›› new !BeanWrapper wrap: super new • re-defining new is itself a form of metaprogramming

10

12

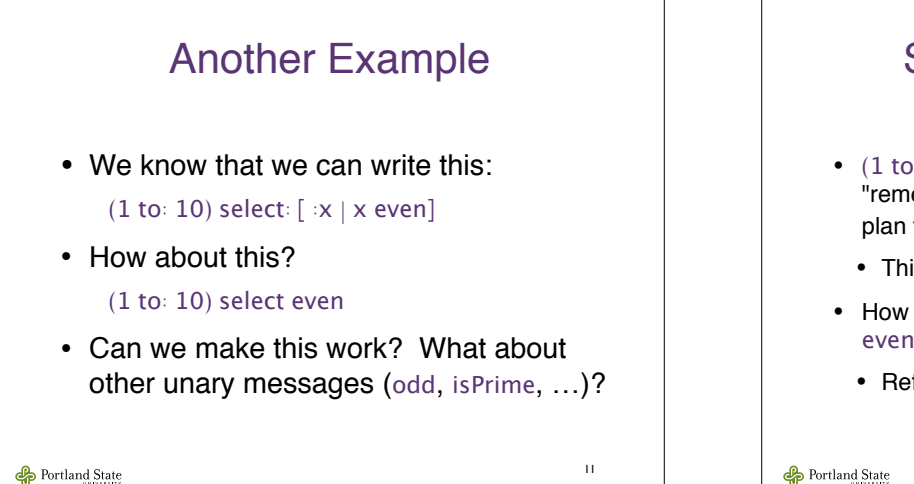

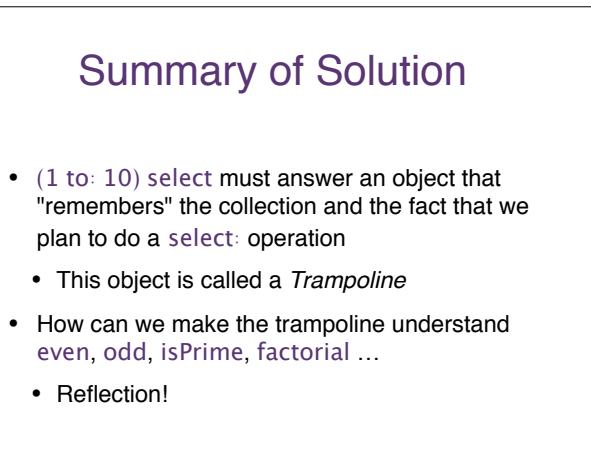

Portland State

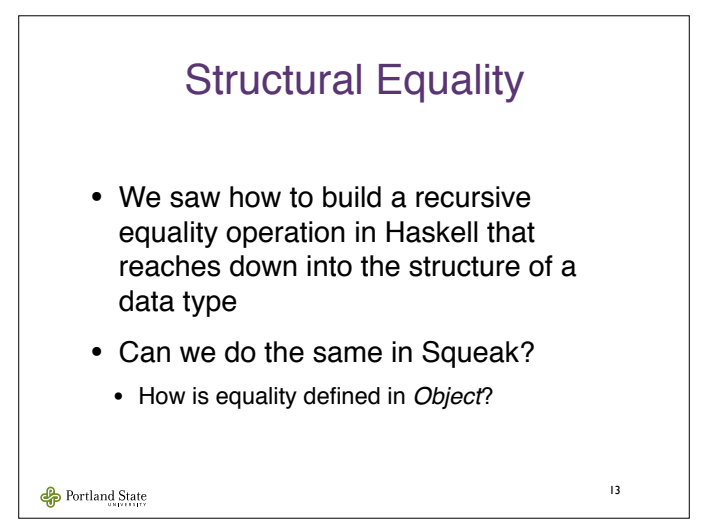

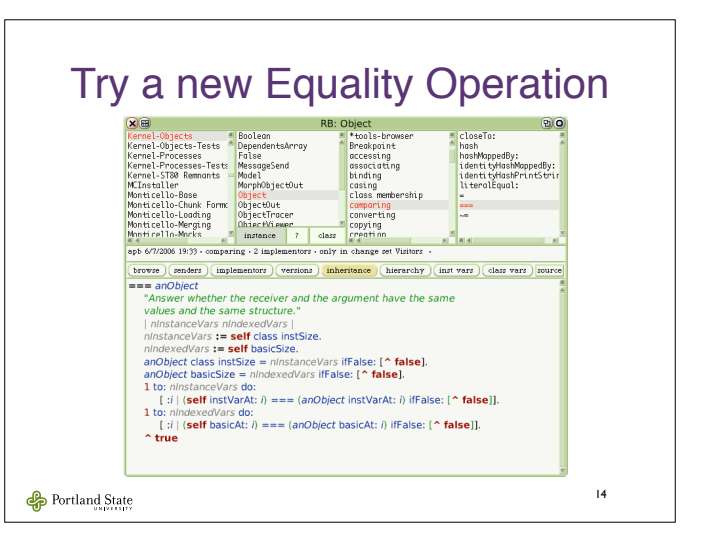

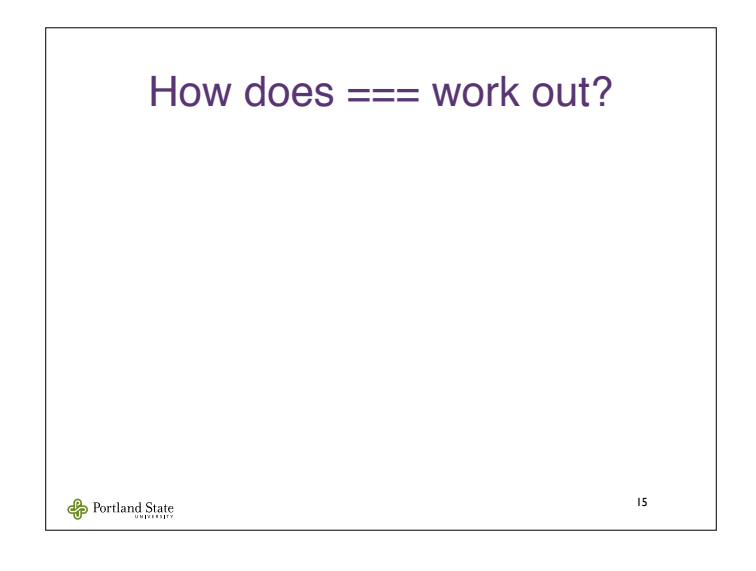

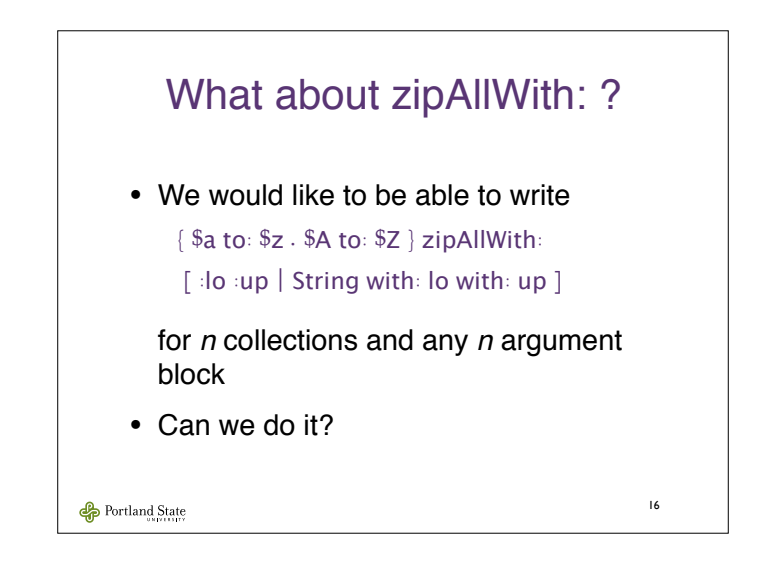

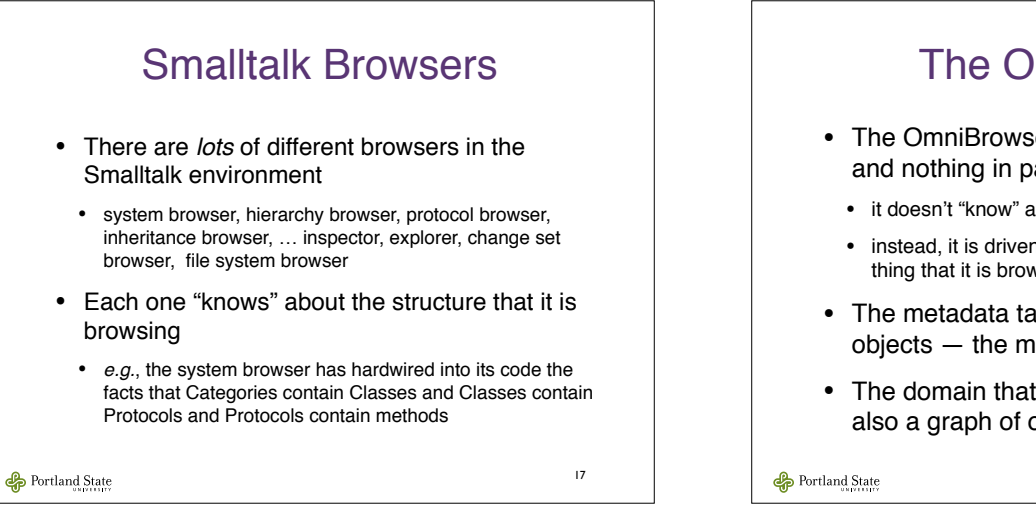

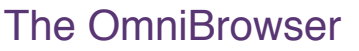

- The OmniBrowser is a browser for everything and nothing in particular
	- it doesn"t "know" about any system structure
	- instead, it is driven by metadata that describes the thing that it is browsing
- The metadata takes the form of a graph of objects — the metagraph
- The domain that the browser navigates is also a graph of objects — the subject graph

18

#### A File System Browser • We will build an instance of the OmniBrowser that examines the file system • The file system is *not* a graph of objects • That"s OK: we build OBNodes to represent the entities that we are browsing • We define two subclasses of OBNode: OBDirectoryNode and OBFileNode • What do these OBNodes have to do? • that is defined by the metagraph

19

 $\bigoplus$  Portland State

### File System: Graph & Metagraph

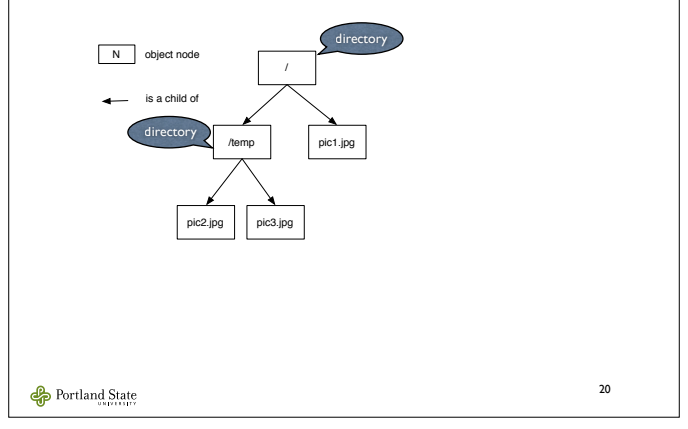

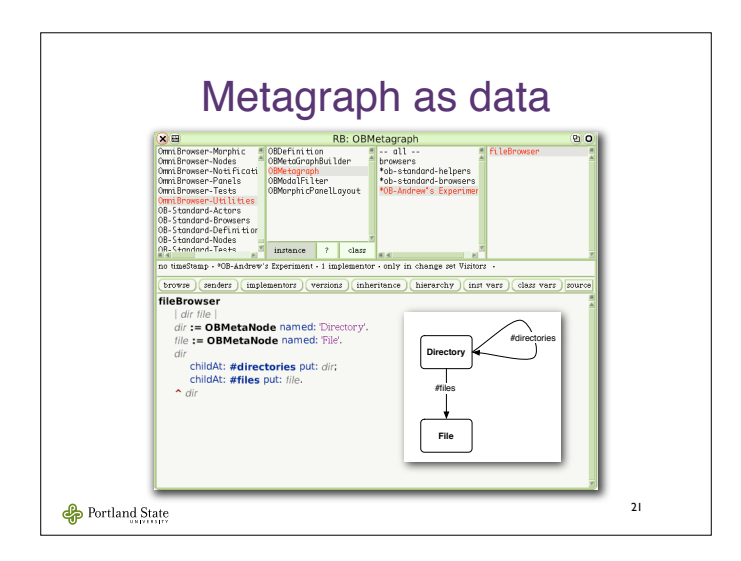